## SAP ABAP table BAPIBUSISM007\_RETAILER {IS-M: Business Partner Retailer (JGTEUWV)} BAPIBUSISM007\_RETAILER-MBR\_FORECAST\_SYSTEM = TJG15-MBRSYS

BAPIBUSISM007\_RETAILER-EHASTRA\_SALES\_AREA = TJG2

BAPIBUSISM007\_RETAILER-EHASTRA\_SALES\_INFLUENCE = 1

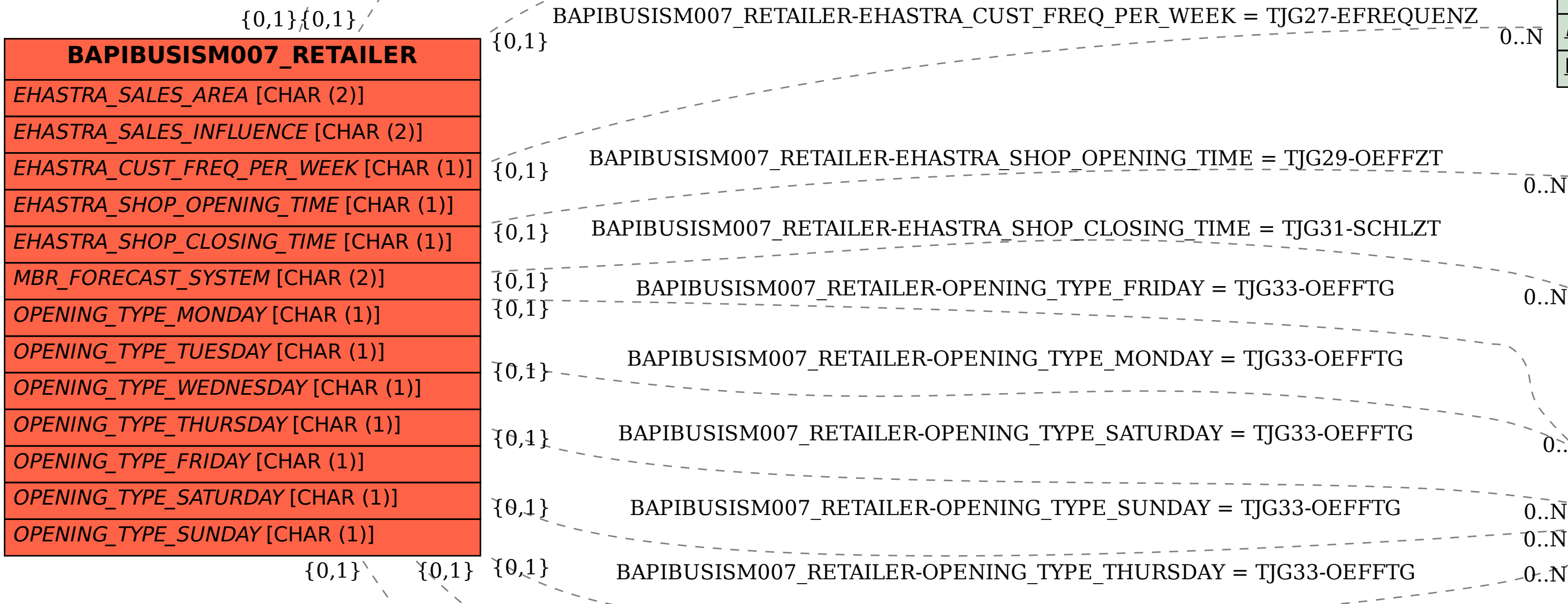

 ${\tt BAPIBUSISM007\_RETAILER-OPENING\_TYPE\_TUESDAY=7}$ 

BAPIBUSISM007\_RETAILER-OPENING\_TYPE\_WEDNESDAY =

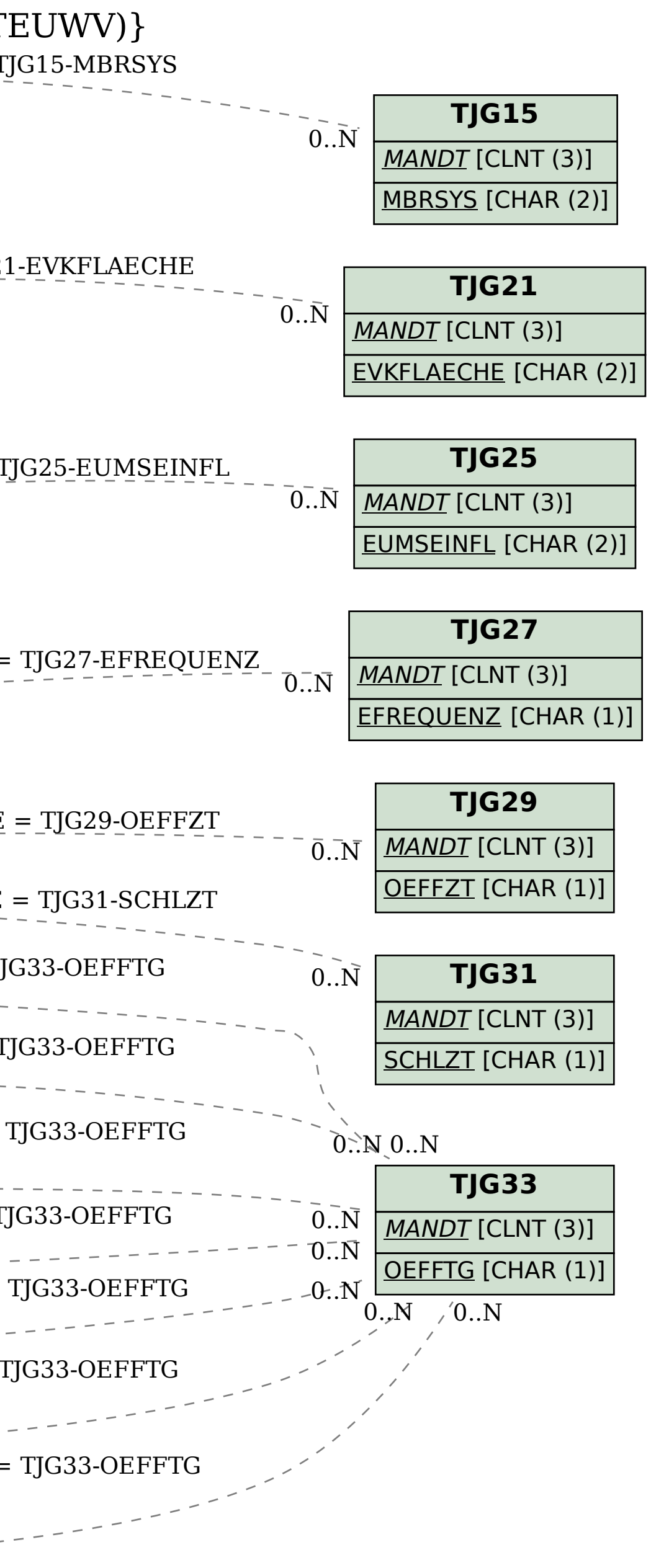